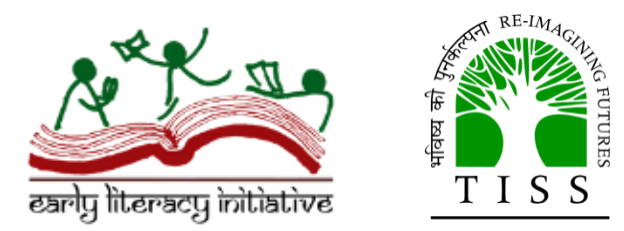

# CREATING A PRINT-RICH ENCIRONMENT IN THE CLASSROOM

## Early Literacy Initiative

## Tata Institute of Social Sciences, Hyderabad

Practitioner Brief 8

2019

Supported by

# **TATA TRUSTS**

This Practitioner Brief is part of a series brought out by the Early Literacy Initiative anchored by the Azim Premji School of Education at the Tata Institute of Social Sciences, Hyderabad.

TISS, Hyderabad ELI Practitioner Brief 8

कक्षा-कक्ष में प्रिंट–समृद्ध वातावरण का निर्माण

यहाँ वर्णित कक्षा 1 के दृश्य की कल्पना करें।

कक्षा में प्रवेश करते ही, अक्षर-कार्ड और छात्रों के कलाक ृ तत की कई कतार छत से नीचे लटकती दिखाई देती है। ब्लैकबोर्ड के एक तरफ़ ऊपर विद्यालय का प्रार्थना गीत है और दूसरी तरफ़ इतनी ही ऊंचाई पर वर्णमाला है। दोनों एक उजलें पीले रंग की पृष्ठभूमि पर गाढ़े काले रंग में चित्रित किए गए हैं। अन्य तीनों दीवारों पर बालगीत / कविताओं और प्रेरणादायक सूक्ति वाक्यों के कुछ चाटे पेपर लगे हैं। पिछले भाषा-शिक्षक ने पिछले साल ये चार्ट ख़रीदे थे। छात्रों के नोटब ु क और पाठ्यप ुस्तकों को कोने में एक रैक में रखा जाता है। इनकें पीछे कुछ बच्चों की किताबे और बड़े बच्चों की पत्रिकाए है। कुल मिलाकर, यह एक बहुत ही रंगीन और लुभावनी कक्षा है।

#### **क्या आप इसे प्रिंट-रिच (समृद्ध) कक्षा कहेंगे? क्ययिं या क्ययिं नह िं?**

कई शिक्षकों का मानना है कि इस तरह की कक्षा "प्रिंट-रिच" हैं। लेकिन हमें लगता है कि ये इसलिए नहीं हैं, क्योंकि अगर आप बारीकी से देखें तो यह स्पष्ट है कि ये प्रिंट आमतौर पर इन कक्षाओं में एक सजावट के तौर पर कार्य करता है और इसका उपयोग कक्षा गतिविधियों में नहीं किया जाता है। तब, वास्तव में यह प्रिंट-समृद्ध वातावरण क्या है?

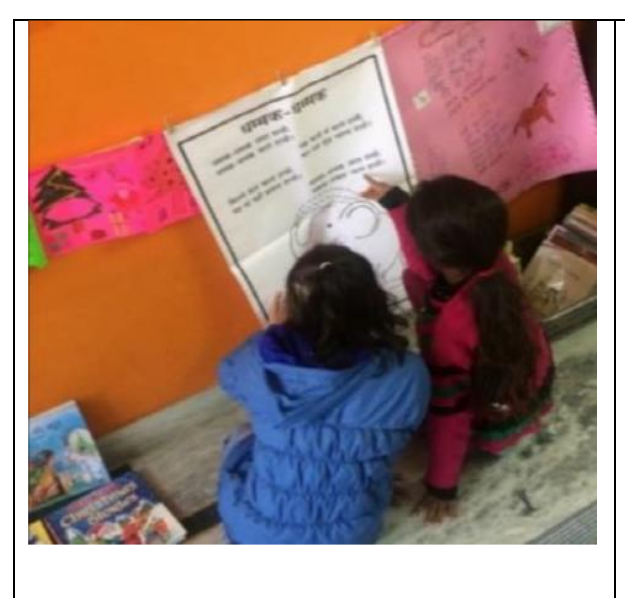

प्रिंट-समृद्ध वातावरण वह है जहां छोटे बच्चों को प्रिंट के कई अलग-अलग रूपों के साथ बातचीत करने के कई अलग-अलग अवसर मिलते हैं। अर्थात, सही मायने में प्रिंट-समृद्ध होने के लिए कक्षा को सीखने-सिखाने के दौरान प्रिंट को सार्थक रूप से प्रदर्शित करने और उन्हें उपयोग करने की आवश्यकता होती है। सार्थक संदर्भों में प्रिंट की जाँच-पड़ताल और वयस्कों का प्रिंट के उपयोग का अवलोकन करना साक्षरता के विकास के लिए महत्वपर्ण है क्योंकि यह बच्चों को दिखाता है कि प्रिंट एक अर्थ (मतलब) लिए हुए है और पढ़ना और लिखना रोज़मर्रा के उद्देश्यों की पूर्ती करते हैं। समय के साथ, बच्चे ख़ुद से पढ़ने और लिखने की कोशिश करने के लिए प्रेरित हो जाते हैं । (अब्राहम, 2003)।

जिन बच्चों को घर पर किताबें और प्रिंट उपलब्ध होते हैं, वे "स्वाभाविक रूप से" प्रिंट के बारे में कई बातें समझने लगते हैं। हालांकि, वास्तविकता में, बच्चे प्रिंट-समृद्ध वातावरण में इन चीज़ों को सीखते हैं। इस प्रकार, जिन बच्चों के घर में ऐसा अवसर नहीं मिलता है, उनके लिए यह और भी अधिक महत्वपूर्ण है कि शिक्षक स्कूल में एक प्रिंट-समृद्ध वातावरण प्रदान करें जिससे उनके पढ़ना-लिखना सीखने की प्रक्रिया को बेहतर किया जा सके । इस हैंडआउट में हम आपको प्रिंट-रिच क्लासरूम को तैयार करने और भाषा शिक्षण के दौरान इस प्रिंट का उपयोग करने में मदद करने के तरीक़े बता रहे हैं।

#### **वाताविण में प्रिंट का इस्तेमाल**<sup>1</sup>

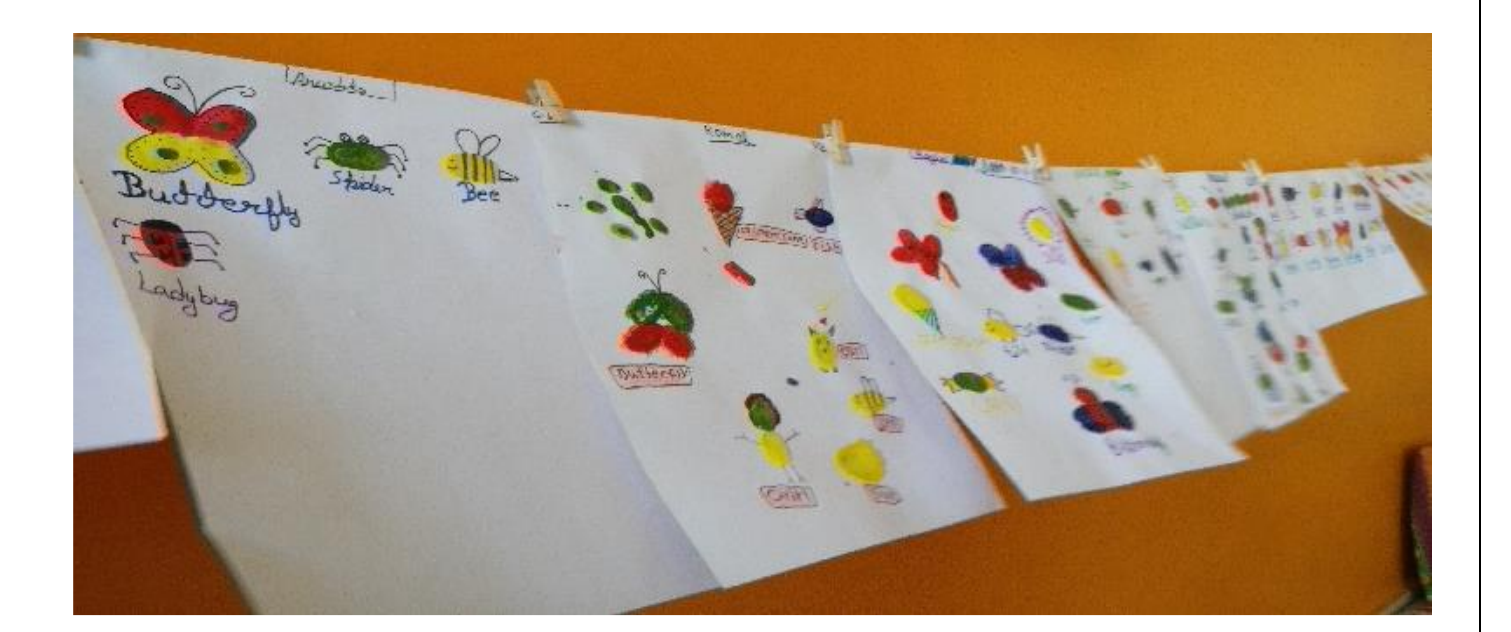

<sup>1</sup> इस सारपत्र में निहित विचारों को, पूर्व-स्कूल सेटिंग्स में साक्षरता केंद्रों से 'शैलजा मेनन (व्यक्तिगत संचार, 1 सितंबर, 2018) द्वारा अनुकूलित किया गया है।

कक्षा के चारों ओर विभिन्न प्रकार के प्रिंट, जिसमे छात्रों द्वारा बनाए गए प्रिंट भी शामिल हो, प्रदर्शित करें। अपने छात्रों को इस प्रिंट का उपयोग करने का तरीक़ा दिखाएं और उन्हें इसका उपयोग करने के लिए प्रोत्साहित करें। दैनिक दिनचर्या या रोमांचक गतिविधियाँ बनाएं जो इस प्रिंट के उद्देश्य को प्रदर्शित करें। बहुभाषी कक्षाओं में, यह महत्वपूर्ण है कि आप इस प्रिंट के लिए स्कूल की भाषा के साथ-साथ छात्रों की घर की भाषाओं का भी उपयोग करें। इस खंड में, हम प्रिंट की विभिन्न श्रेणियों को सूचीबद्ध करेंगे जिसे आप कक्षा में उपयोग कर सकते हैं।

#### **च ज़यिं या स्थानयिं के नाम (लेबल) का प्रिंट**

ऐसे लेबल का उपयोग करें जो छात्रों को बताये कि चीज़ें क्या हैं या चीज़ें कहाँ से हैं। कुछ सुझावों में निम्न शामिल हैं:

- चीज़ों को उनके नाम के साथ लेबल करें (उदाहरण के लिए, ब्लैक बोर्ड, चॉक, कंघी, दर्पण, आदि)
- अलमारियों और कंटेनरों का जिनका उपयोग सामग्री रखने के लिए किया जाता है, को लेबल करें (नाम लिखें)। आप इन लेबल के लिए प्रिंट और चित्रों का उपयोग कर सकते हैं ताकि छात्र उनके नाम के साथ अर्थ और उनके कार्य में आसानी से संबंध जोड़ सकें।
- कक्षा के विभिन्न क्षेत्रों को लेबल करें (उदाहरण के लिए "रीडिंग कॉर्नर", "राइटिंग कॉर्नर", आदि)।

लेबल बनाते हुए बच्चों को भी दिखाएं और उन्हें अपने संकेत और लेबल बनाने के लिए कहें। उन सामान्य संकेतों और प्रतीकों को शामिल करने और उनका उपयोग करने का प्रयास करें, जिन्हें बच्चे अपने आस-पास देखते हैं (जैसे रुकने और ख़तरे वाले संकेत, पुरुषों और महिलाओं के शौचालय के लिए साइनेज, दूध / बिस्कूट / चॉकलेट के लोकप्रिय ब्रांड प्रतीक)। इससे बच्चों को यह समझने में मदद मिलेगी कि दैनिक जीवन में प्रिंट किस तरह इस्तेमाल होता है |

### **ऐसे प्रिंट जय छात्यिं कय याद प्दलाता हय प्क क्या किना है-**

कक्षा के चारों ओर प्रिंट प्रदर्शित करें जो छात्रों को याद दिलाता है कि किसी विशेष चीज़ या स्थान का उपयोग कैसे किया जाता है। कुछ उदाहरण :

सरल नियम या निर्देश जो आपने छात्रों के साथ चर्चा की है (उदाहरण के लिए "श्श्श्शशश्श्शशश्श! आप रीडिंग कॉर्नर में हैं!", "अपने बैग और टिफिन बॉक्स यहाँ रखें", आदि) । छात्रों का ध्यान) उनके उपयोग की ओर आकर्षित करें, भले ही वे अभी तक पारंपरिक रूप से पढ़ नहीं सकते हों। उदाहरण के लिए, जब वे पढ़ना समाप्त कर लें तो संबंधित लेबल को दिखाते हुए याद दिलाएं कि पुस्तकों को बड़े क़रीने से रीडिंग कॉर्नर में रखना है । (चित्र 1 में दिखाया गया है) ।

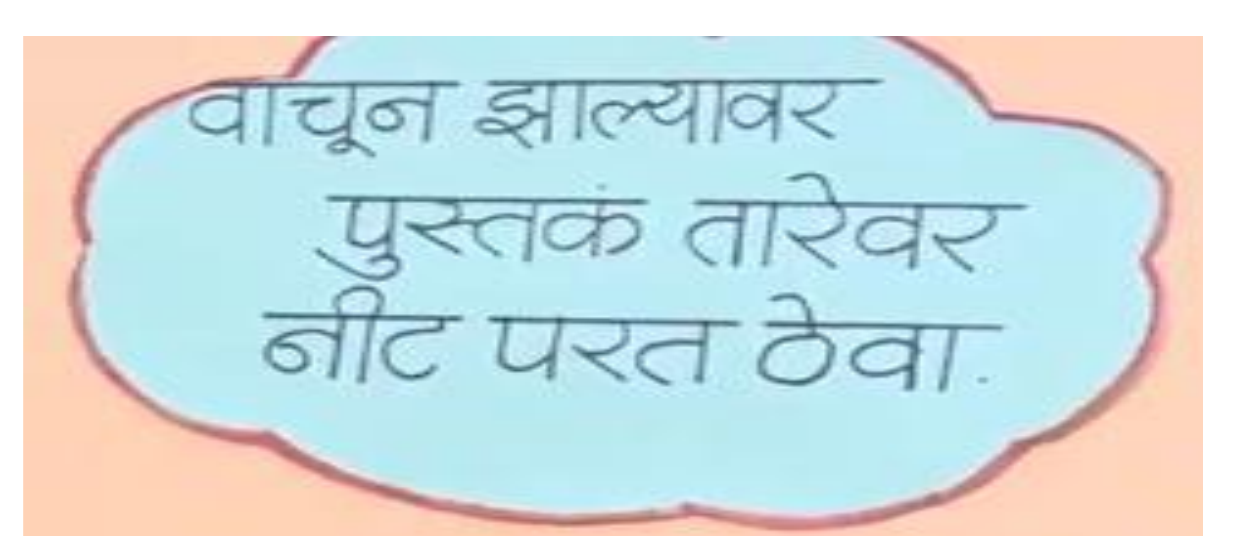

चित्र 1. छात्रों को पढ़ने के बाद किताबों को बदलने का तरीक़ा याद दिलाता प्रिंट। QUEST, महाराष्ट

छात्रों द्वारा बनाए गए संकेत (उदाहरण के लिए, "कृपया हमारी परियोजना को न छुएं ")।

#### **प्रिंट जय छात्यिं कय सूप्चत किता हय –**

छात्रों को जानकारी प्रदान करनेवाले प्रिंट को दिखाएं और उनका उपयोग करें । प्रिंट के कई रूप हो सकते हैं। कुछ उदाहरण िीचे सूचीबद्ध हैं:

- कलाकृति पर छात्रों के नाम (बच्चों द्वारा लिखा गया या किसी वयस्क से बोलकर लिखवाया गया)।
- छात्रों की कलाकृति या लेखन प्रयासों का वर्णन, जो कार्य के बगल में ही पोस्ट किया गया हो (चित्र 2 में दिखाया गया है)। इन विवरणों को किसी वयस्क से बोलकर लिखवाया जाता है।

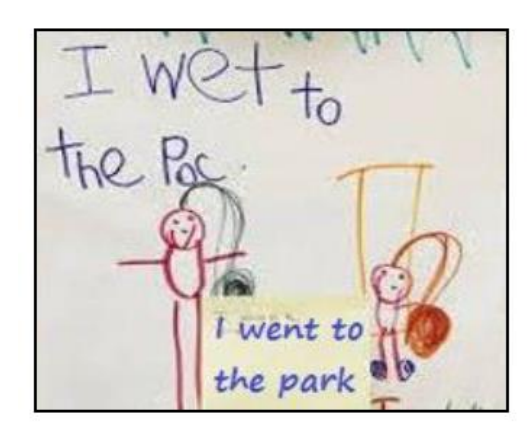

चित्र 2. बच्चे के काम का वर्णन करने वाला एक नोट घ्या च्या चित्र 3. कक्षा का नाम चार्ट, ओईएलपी, राजस्थान

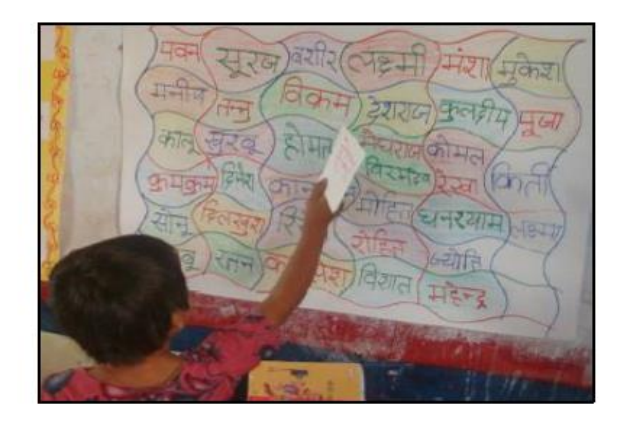

- छात्रों के नाम-चार्ट इसका उपयोग विभिन्न गतिविधियों के लिए किया जा सकता है (चित्र 3 देखें)। उदाहरण के लिए, छात्रों को किसी विशेष अक्षर या ध्वनि के साथ शुरू / समाप्त होनेवाले नामों को बताने और खोजने के लिए कहें।
- <u>वर्णमाला / वर्णमाला चार्ट को बच्चों के आसानी से देखे जानेवाली ऊंचाई पर लटकाएं। यदि आप कोई विशेष अक्षर समूह </u> सिखा रहे हों तो उस अक्षर समूह को प्रमुखता से प्रदर्शित करें और पाठ के दौरान इसका उपयोग करें (शब्द अध्ययन गतिविधियों के लिए पिछला खंड देखें)। अंग्रेज़ी के लिए बड़े और छोटे लेटर को प्रदर्शित किया जाना चाहिए, जैसा कि चित्र 4 में प्दखाया गया है।

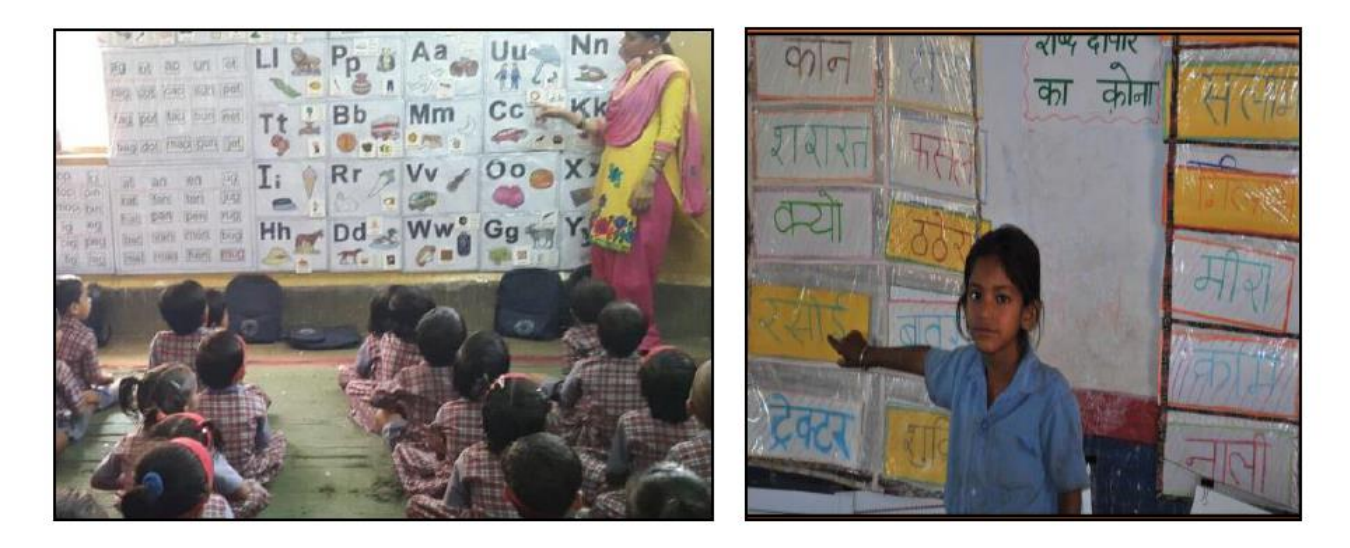

चित्र – 4 – अंग्रेजी वर्णमाला चार्ट प्राध्यक्षक प्राध्यक्षक चलते । जित्र – 5 – शब्द -दीवार का कोना

- 'शब्द-दीवार' में वे शब्द हों जिन्हें आपकी कक्षा आमतौर पर इस्तेमाल करती है या जिनसे उनका सामना होता है (जैसे कि आई, मामा, बाबा, ताई, काकू, गाय, घर, पानी आदि)। जब भी वे इन शब्दों को पढ़ना / लिखना चाहें तो वे इस चार्ट को देख सकते हैं । छात्र इन शब्दों को आपके सहयोग से छोटे कार्ड शीट पर लिख सकते हैं। यदि आप चित्र 5 में दर्शाई गई शब्द-दीवार जैसी शब्द-दीवार बनाते हैं तो नए शब्द को जोड़ते हुए पुराने शब्द-कार्ड को भी बनाए रखा जा सकता है।
- वित्र शब्दकोश चार्ट। चित्र 6 में उदाहरण दिखाया गया है। छात्र आपके सहयोग से इसे बना सकते हैं।
- किसी चीज़ को बनाने के चरण बताता हुआ चार्ट ( जैसे खाना पकाने की विधि, औरिगेमी ) शब्द और चित्र दोनों के साथ (प्चत्र 7 देखें )

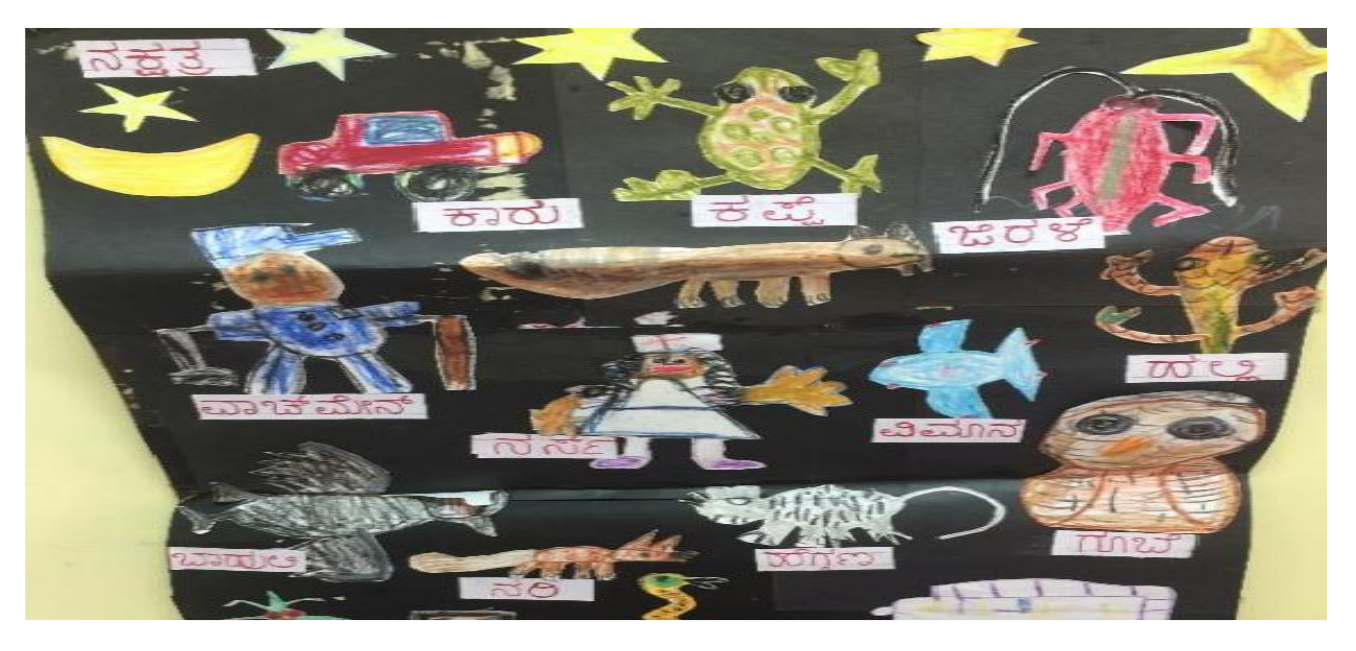

चित्र – 6 चित्र शब्दकोश चार्ट – सीता स्कूल बैंगलोर

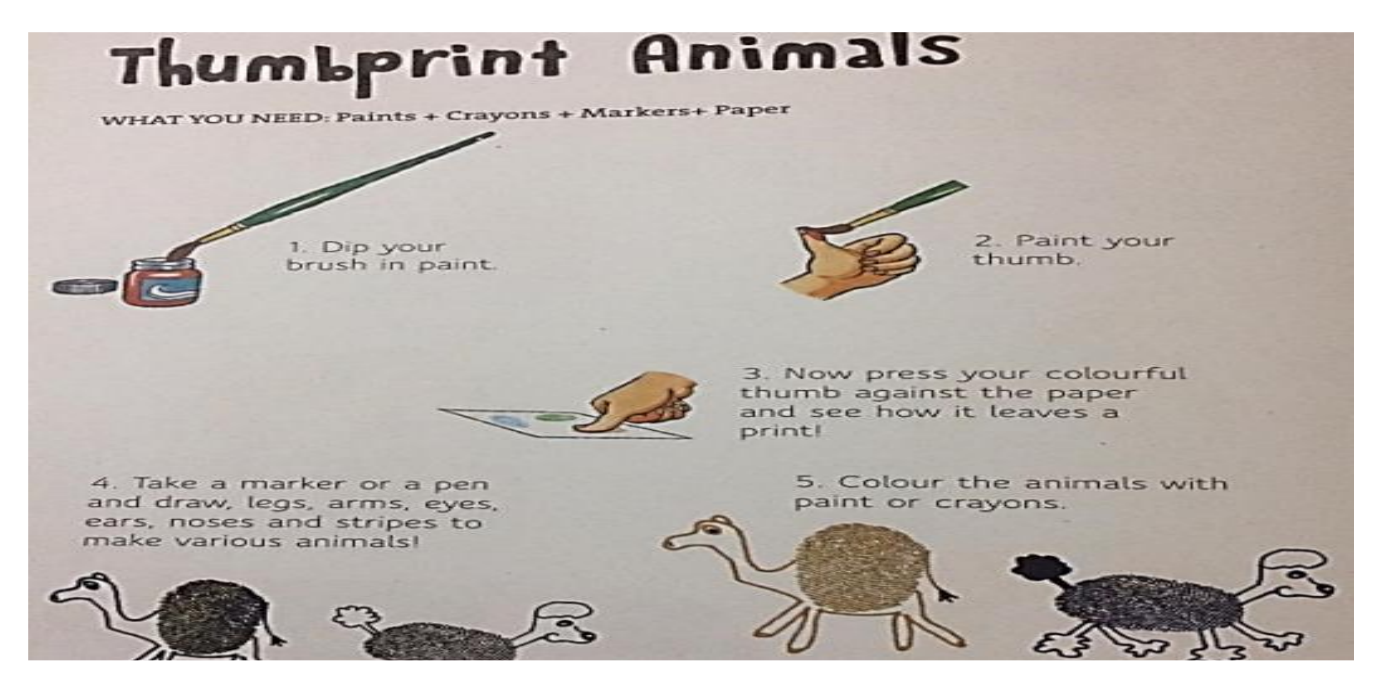

**चित्र 7**. अंगूठे के छाप से विभिन्न आकृति बनाने के चरण बताता हुआ चार्ट Awesome Art and Cool Crafts, Scholastic, 2011

#### प्रिंट जिसमें प्रतिक्रिया दिया जा सके

अपने कक्षा में ऐसे प्रिंट शामिल करें जिसमें छात्र अपनी प्रतिक्रिया या योगदान दे सकें। इनमें निम्न उदाहरण शामिल हैं -

उपस्थिति चार्ट (बच्चे अपने नाम के आगे हस्ताक्षर कर सकें या निशान लगा सकें जैसा कि चित्र 8 में दिखाया गया है। )

दैनिक/साप्ताहिक कक्षा समय-सारणी : यह बच्चों को हर सुबह पूरे दिन की योजना विस्तार से बताता है या बच्चों को कार्य या उत्तरदायित्व सौंपता है, जैसा कि चित्र 9 में दिखाया गया है ।

- हस्ताक्षर पत्र ( जैसे जिसमें बच्चों को कक्षागत कार्य के लिए हस्ताक्षर करना हो। )
- रिकॉर्ड पत्र (उदा. बच्चे उन पुस्तकों की सूची बनाकर रखते हैं जिनकाआपने मुखर वाचन किया है।

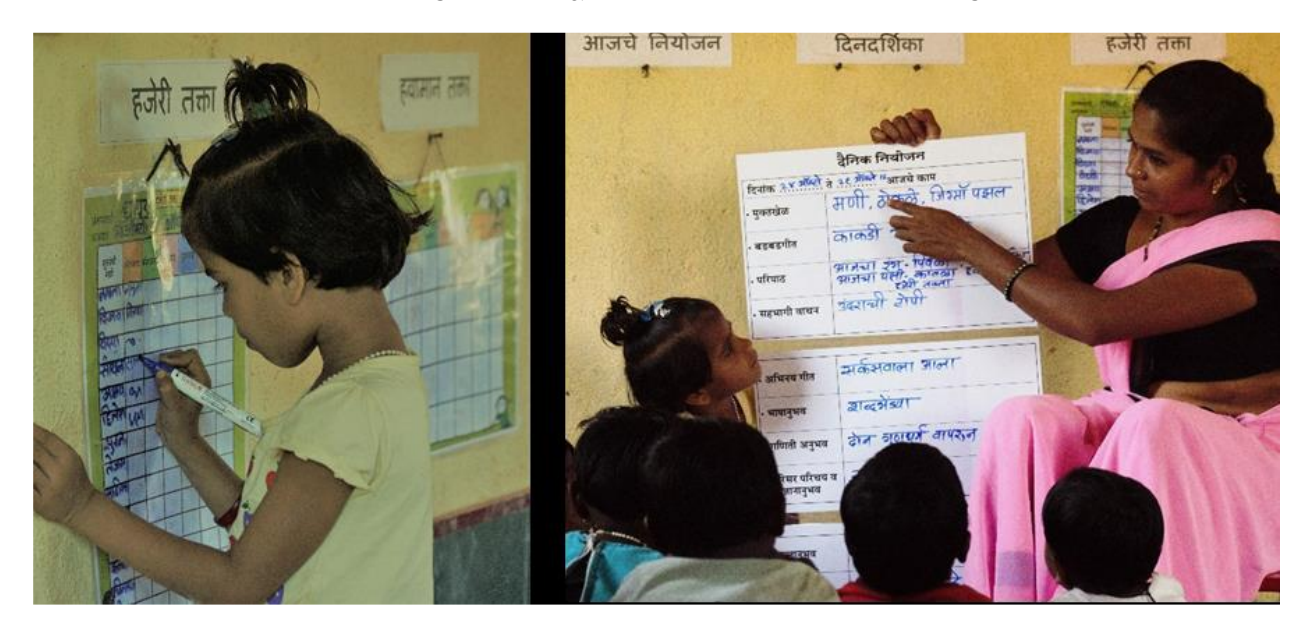

चित्र 8 बच्ची उपस्थिति चार्ट में हस्ताक्षर करती हुई, QUEST, Maharashtra

चित्र 9 शिक्षिका बच्चों के साथ दैनिक योजना की चर्चा करते हुए QUEST, Maharashtra

सर्वे, जिसमें बच्चे उचित स्थान में अपना नाम लिखकर उत्तर दे सकें। चित्र 10 में थोड़े बदलाव के साथ इसे दिखाया गया है। चार्ट में शिक्षिका के Dear Zoo (Rod Campbell, 1982)पुस्तक का मुखर वाचन करने के बाद बच्चों से प्रतिक्रिया चाही गई है। बच्चे अपनी इच्छानुसार चिड़ियाघर के जिस जानवर को चाहते हैं उसे रंगते हैं , उसका नाम लिखते हैं और उसका चित्र प्चपकाते हैं।

DEAR 200 PRO ROBO HO B DO  $H_{T}$ PLEASE SEND ME A  $357$  $HHH$  $-\overline{u}$  $\overline{1}$  $H$  $H$  $H$  $\sqrt{7}$ aft 2 ने FET मेरे पास 311 STM 为  $N$ 

चित्र 10 बच्चों से उनके प्रिय जानवर पर प्रतिक्रिया लेने वाला चार्ट वित्र 11 बच्चों द्वारा निर्मित कविता पोस्टर

भाषाई अनभव चार्ट ( जहाँ आप बच्चों की कहानियाँ, साझा किए गए अनभव , जैसे हाल ही में बाजार/हाट के भ्रमण का अनभव आदि ) या बच्चों के द्वारा मिल-जुलकर किए गए लेखन कार्य का रिकॉर्ड रखते हैं।

बच्चों द्वारा हाल ही में पढ़े/सुने गए कविता और कहानी का पोस्टर/चार्ट । इस प्रिंट को साझा पठन (Shared reading) सत्र के दौरान इस्तेमाल करें। बच्चों को कविता या गीत जिन्हें उन्होंने स्कूल या कहीं बाहर सुना है, को सुनाना (या लय से गाना) पसंद आएगा। बड़े बच्चे आपके द्वारा दिए गए काग़ज़ पर लिखे पाठ (Text) की नक़ल कर सकते हैं काग़ज़ और छोटे बच्चे उसमें चित्र जोड़ने में मदद कर सकते हैं। चित्र 11 में उदाहरण दिखाया गया है।

जैसा कि हमने पहले बताया है , प्रिंट को केवल प्रदर्शित करना ही पर्याप्त नहीं है; बल्कि उसे कक्षागत दिनचर्या और सीखने-सिखाने की गतिविधियों से जोड़ने की भी जरूरत है। स्वाभाविक तौर पर इसका अर्थ है कि बच्चे अभी क्या सीख रहें हैं इस आधार पर प्रदर्शनों को नियमित रूप से बदलते रहना होगा। इसलिए, दीवारों पर चित्रित किसी भी प्रिंट का बहुत सीमित उपयोग हो पाएगा, जैसा कि इस हैंड आउट के प्रारंभ में बताया गया है। प्रदर्शनों को बच्चों की आँखों के स्तर पर लटकाया जाना चाहिए और अक्षरों का आकार इतना बड़ा होना चाहिए कि कमरे में सभी जगह से स्पष्ट दिखाई दें।

इस वातावरण में चर्चा किए गए सामान्य प्रिंट के अलावा कक्षा में "रीडिंग", "राइटिंग", एवं "शब्द अध्ययन" के कोने भी होने चाहिए। ये कोने क्या हैं और इन्हें कक्षा में कैसे स्थापित करना है, इस बारे में अगले तीन खण्डों में विस्तार से जानकारी दी गई है।

#### **रीडिंग कॉर्नर/कक्षा पुस्तकालय की स्थापना**

बच्चों की पुस्तकों से सुसज्जित कक्षा पुस्तकालय या रीडिंग कॉर्नर जहाँ बच्चे किताबों को यूँ ही पलटकर देख सकें और ख़ुद से पढ़ सकें, कॅक्षाकक्ष की एक बहुत ही शानदार जगह है। यदि शुरू करने के लिए आपके पास बहुत सारी किताबें नहीं भी हैं तो निराश मत होइए। आप फिर भी यह कॉर्नर स्थापित कर सकते हैं और जैसे ही संसाधन उपलब्ध होते हैं, संग्रह/संकलन को बढ़ा सकते हैं। आप स्कूल पस्तकालय के किताबों को हर एक-दो दिन में बदल-बदल कर इस्तेमाल कर सकते हैं। चित्र 12 में दिखाया गया है कि रीडिंग कॉर्नर कैसा दिखता है।

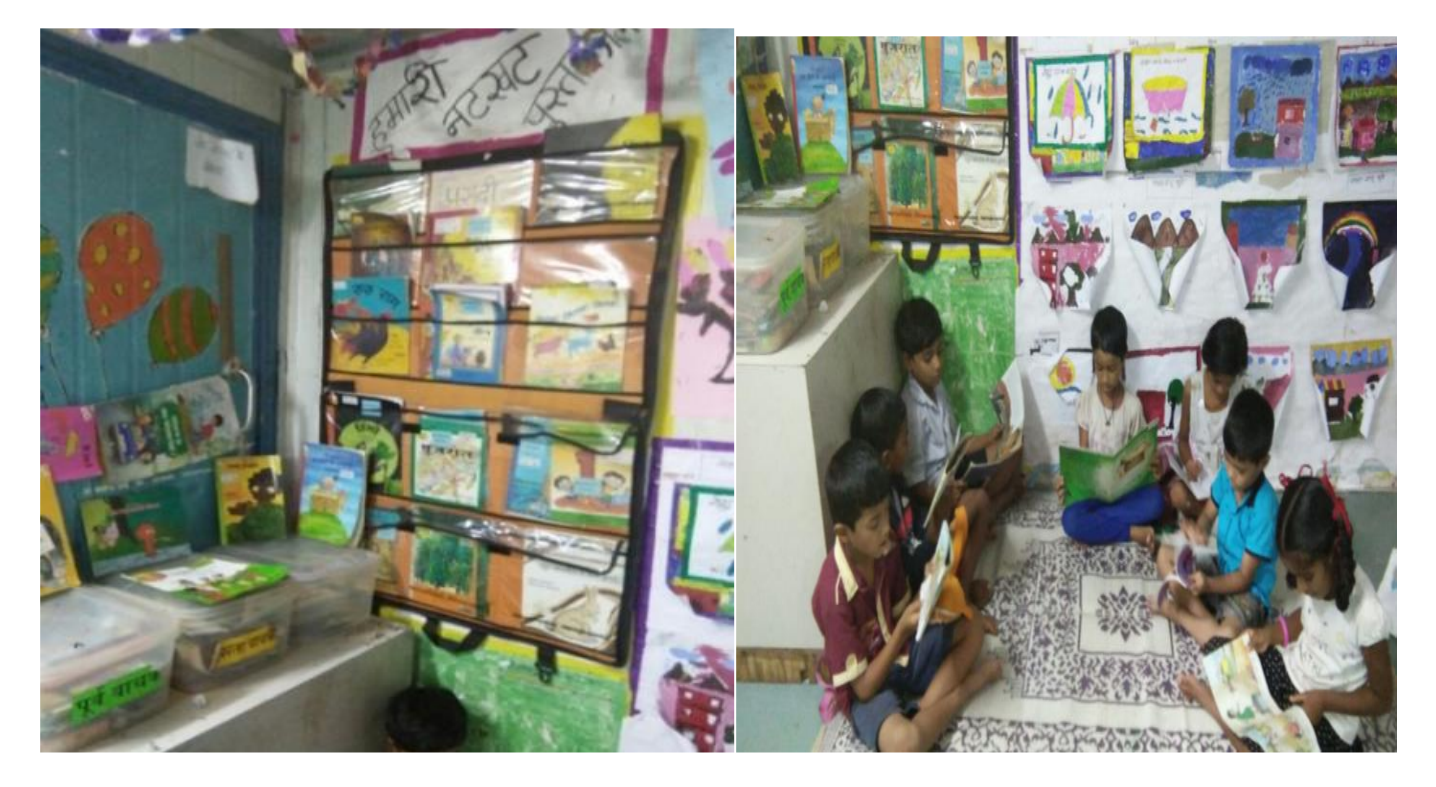

**प्चत् 12**. Reading Corner, Mumbai Mobile Creches, Maharashtra

#### **ि प् िंग कॉननि के प्लए रस्ताप्वत सामग्र**

किताबों के प्रदर्शन का प्रबंध: यदि संभव हो तो दीवार से लगी छोटी और खुली आलमारी या छोटा टेबल इस्तेमाल करें। हालाँकि, आप पुस्तकों को बच्चों के आँख के स्तर पर तार में लटकाकर , या दरी या टे में बिछाकर भी प्रदर्शित कर सकते हैं।

चटाई/ दरी / बच्चों के बैठकर पढ़ने के लिए जगह

अलग-अलग विधाओं की किताबें: काल्पनिक कहानी, कविता, बालगीत, वर्णमाला पुस्तकें, चित्रों की किताब ,शब्दरहित पुस्तकें, बच्चों द्वारा निर्मित पुस्तकें, गतिविधि पुस्तकें, बच्चों की पत्रिका, पहेलियों की किताब, संदर्भ पुस्तकें जैसे बच्चों का शब्दकोश, एटलस और ऐसी ही अन्य पुस्तकें। यदि आप पुस्तकों को व्यवस्थित कर रहे हैं ( जैसे- विधा या भाषा के अनुसार) <u>तो उन्हें लेबल करें और बच्चों को सरल शब्दों में बताएं कि इन श्रेणियों के क्या मायने हैं।</u>

- बच्चों के घर की भाषा और स्कूल में पढ़ाई जानेवाली भाषा में पुस्तकें
- बनियादी स्टेशनरी जैसे कोरा काग़ज़, क्राफ्ट पेपर, पेन्सिल, रंग एवं इसी तरह के अन्य सामान
- मुखर वाचन की जानेवाली प्रमुख किताबों से संबंधित कठपुतली और अन्य सामग्री

#### **ि प् िंग कॉननि के प्लए रस्ताप्वत गप्तप्वप्ियााँ**

- **मौखिक कहानी सुनाना और मुखर वचन** : मौखिक कहानी सुनाने में बच्चों को कहानी सुनाना और उस पर चर्चा करना शामिल है; जबकि मुखर वाचन में आप एक पुस्तक से कहानी पढ़ते हैं। न केवल कहानी की किताब, बल्कि तथ्य आधारित किताब) (जैसे जानवर या पौधों के बारे में पुस्तक) भी मुखर वाचन के लिए इस्तेमाल की जा सकती है।
- **Shared reading (साझा पठन) :** साझा पठन यह दिखाने का एक महत्वपूर्ण तरीक़ा है कि कैसे बोली जानवाली भाषा और छपे हुए शब्द आपस में जुड़े होते हैं एवं धाराप्रवाह और हाव-भाव के साथ कैसे पढ़ा जाता है। यह बच्चों को प्रिंट की अलग-अलग विशेषताओं और उपयोगों को बताने का भी आपको अवसर देता है। साझा पठन में एक बड़ी किताब, जिसमें बड़े-बड़े अक्षर और चित्र हों, का इस्तेमाल किया जाता है। इसे पढ़ते हुए आप एक-एक शब्द पर ऊँगली रखते हुए आगे बढ़ते हैं। इसी तरह एक- दो दिन तक इसे दुहराएं और बच्चे जहाँ भी ऐसा कर पाएं उन्हें इसमें शामिल होने के लिए कहें । वे किताबें जिनमें कुछ शब्द या वाक्य बार-बार आते हों उन्हें ऐसा आसानी से करने में मदद करते हैं । कुछ पाठों को पढ़ने में, आप जल्दी से प्रिंट की कुछ विशेषताओं (जैसे अलग-अलग विराम-चिन्ह ) पर चर्चा कर सकते हैं कि कैसे ये अर्थ और भाव को प्रभावित करते हैं। यदि आपके पास बड़ी किताबें नहीं हैं तो आप कहानी, कविता या बच्चों के अनभव को चार्ट पेपर पर बड़े-बड़े अक्षरों में लिखकर साझा पठन के लिए इस्तेमाल कर सकते हैं ।
- **कहानी फिर से प्रस्तुत करना :** बच्चे जिन कहानियों को कक्षा में साथ में पढ़ते हैं उन्हें फिर से प्रस्तुत करने में उनकी मदद करें। बच्चे कहानियों को रोल-प्ले, नाटक और कठपुतली के माध्यम से पुनः प्रस्तुत कर सकते हैं। यदि बच्चों को रीडिंग कॉर्नर में कहानी/पुस्तक से संबंधित मज़ेदार उपकरण (Props) और सामग्री प्रदान की जाय तो आप पाएँगे कि अपने ख़ाली समय में वे बहुत सहज स्वाभाविक तरीक़े से कहानी का प्रस्तुतीकरण करते हैं। हालांकि, भाषा की कक्षा में आप इसे और स्पष्टता से सिखा सकते हैं। कहानी के पुनः प्रस्तुतीकरण में बच्चों को कहानी के पात्रों, स्थानों, घटनाओं के क्रम एवं मुख्य समस्या और समाधान के बारे में याद दिलाएं।
- स्वतंत्र पठन समय : बच्चों की किताबों को स्वतंत्रतापूर्वक पढ़ने और छानबीन करने की अनुमति दें। यह योजनाबद्ध कक्षा समय का हिस्सा हो सकता है (उदाहरण के लिए, जब एक समूह निर्देशित पठन कर रहा हो तो दूसरा समूह रीडिंग कॉर्नर में पुस्तकों की छानबीन कर सकता है।) या निर्दिष्ट समय के अतिरिक्त और समय में भी आप बच्चों के साथ मिलकर इस जगह को उपयोग करने के लिए कुछ नियम बना सकते हैं। उदाहरण के लिए, यदि कोई बच्चा/बच्ची अपना कक्षाकार्य दूसरों की अपेक्षा जल्दी पूरा कर लेता/लेती है तो वह रीडिंग कॉर्नर में किताबें पढ़ सकता/सकती है, और ऐसे ही कुछ अन्य नियम।
- **पुस्तक आधारित गतिविधियाँ :** इस कॉर्नर का उपयोग किताबों के साथ विस्तारित कार्य के लिए करें, जिसमें लेखन, ड़ाइंग, किताब पर आधारित कला व क्राफ्ट, किताब की समीक्षा लिखना (यह एक बहुत सरल विचार या टिप्पणी हो सकती है जो पुस्तक के आवरण के अन्दर या चार्ट में पुस्तक के नाम के साथ नोट लिखकर चिपकाया गया हो) या पुस्तक आधारित गतिविधियाँ (चित्रयुक्त) क्रॉस वर्ड) हल करना आदि) शामिल है।

इन सब के पीछे विचार यही है – पुस्तकों और पठन के साथ जुड़ाव बढ़ाना अर्थात बच्चे ज़्यादा से ज़्यादा पुस्तकों के साथ लगे रहें और पठन क्रिया में संलग्न रहें। इसलिए, ऐसा कॉर्नर निर्मित करें जहाँ सभी का स्वागत हो, दिलचस्प पठन अनुभव दें, मज़ेदार तरीक़े से पुस्तकों का प्रदर्शन करें (जैसे वर्षा, चिडिया, दोस्ती, प्रिय लेखक, खेल आदि विषयों पर आधारित), और रोमांचक

पुस्तक आधारित गतिविधियों का आयोजन करें। आपके पास जो है वहाँ से शुरुआत करें और आपकी आवश्यकता व रूचि की भाषा में उपलब्ध विधाओं को ध्यान में रखते हुए धीरे-धीरे संग्रह को बढाएं।

#### **िाइप्टिंग कॉननि स्थाप्पत किना**

रीडिंग कॉर्नर के बाजू में ही आप राइटिंग कॉर्नर भी स्थापित कर सकते हैं। यह वो जगह है जहाँ बच्चे गोदागादी (scribbling ), चित्रकारी, लेखन, काटकर चिपकाना, ठप्पा लगाना जैसे कार्य कर सकते हैं या फिर अलग-अलग प्रकार के माध्यम और सामग्री का उपयोग करते हुए प्रिंट के साथ जुड़े रह सकते हैं। *चूँकि पढ़ना, लिखना, बोलना और सुनना आपस में जुड़े हुए हैं एवं ये* सभी एक दूसरे को सहयोग करते हुए छोटे बच्चों में विकसित होते हैं (Dyson, 1988), आपके द्वारा बनाया गए किसी भी 'कॉर्नर' या पढ़ने-लिखने के केंद्र में बच्चों को विभिन्न तरीक़ों से एक साथ व्यक्त और संप्रेषित करने का मौक़ा मिलना चाप्हए।

#### **िाइप्टिंग कॉननि के प्लए रस्ताप्वत सामग्र**

- पेंसिल (सामान्य एवं रंगीन ), स्केच पेन, क्रेयॉन, पेंट, रबर, शार्पनर आदि।
- काग़ज़, कार्ड शीट, और चार्ट पेपर ( लाइन वाला और बिना लाइन वाला; अलग-अलग आकार और रंग वाला )
- नोटपैड और नोटबुक
- स्टेपलर और ग्लू (वयस्कों के नियंत्रण में )
- वॉक (सफ़ेद और रंगीन )
- स्लेट ( यदि दीवारों के निचले भाग में ब्लैक बोर्ड सतह वाला पेंट किया हुआ है तो आप बच्चों को उस पर भी लिखने के लिए कह सकते हैं।)
- िाटकीय रस्तुतीकरण के प्लए कठपुतप्लयााँ और िाटक-सिंबिंिी सामप्ग्रयााँ (Props) र्भी यहााँ रखी जा सकती हैं।
- <u>संभव हो तो क्लिपबोर्ड और छोटा टेबल ताकि बच्चों को लिखने में आसानी हो।</u>
- 'शब्द-दीवार', वर्णमाला पुस्तकें, चित्र शब्दकोश को लेखन केंद्र के पास प्रदर्शित किया जा सकता है ताकि लिखते समय बच्चे इनकी मदद ले सकें।
- मोहर (ठप्पा), जिसे बच्चे पेंट में डुबाकर इस्तेमाल कर सकें। ये मोहर अक्षर या अंक की आकृति, जानवर या उनके परिवेश से अन्य मज़ेदार चीज़ों के हो सकते हैं।
- खूंटी व एक तार जिसे लेखन केंद्र के आर-पार बाँधा गया हो। बच्चे अपनी रचना व कलाकृति को पूरा करने के बाद इसमें उन्हें टािंग सकते हैं।

### **िाइप्टिंग कॉननि के प्लए रस्ताप्वत गप्तप्वप्ियााँ**

- **साझा लेिन (Shared writing) :** अपिेबच् िं के द्वारा प्लखी गई कहाप्िय िं क साझे तरीक़े से कै से प्लखिा है, इसे उन्हें आप करके दिखा सकते हैं। बच्चों को चार्ट पेपर के पास बुलाकर उनके स्तर के अनुसार आपकी तरह अक्षर, शब्द, विराम-चिन्ह या वाक्यांश जोडने के लिए कहें । इन चार्ट्स को राइटिंग कॉर्नर में प्रदर्शित करें जिन्हें साझा पठन के लिए भी इस्तेमाल किया जा सकता है। लेखन के शुरुआती स्तर वाले बच्चे भी घटना या कहानी को शब्दों या चित्रों के माध्यम से अपने तरीक़े से लिख सकते हैं।
- **निर्देशित और स्वतंत्र लेखन समय :** छोटे बच्चे जब कुछ भी लिखने का प्रयास करें, जैसे कहानी, कविता, पोस्टर, लेबल, कक्षा के नियम, पत्र या जन्मदिन कार्ड, तो उन्हें प्रोत्साहित करें और उनकी सहयता करें। निर्देशित लेखन में, आप बच्चों को लिखने के ख़ास उद्देश्य देकर एवं इस पर एक त्वरित अभ्यास देकर शुरू कर सकते हैं। जैसे आप उनसे कहें कि उन्हें अपने पसंदीदा भोजन को पकाने की विधि लिखनी है। आप उन्हें उदाहरण के साथ पकाने की विधि के अलग-अलग चरणों और उनके उद्देश्यों के बारे में बताएं। फिर बच्चे अपनी-अपनी रचना पर व्यक्तिगत रूप से काम कर सकते हैं। आप घूम-घूम कर बच्चों द्वारा किये जा रहे लेखन पर बात कर सकते हैं और उस पर अपनी राय व प्रतिक्रिया (फीडबैक) साझा कर सकते हैं। यहाँ पर, वर्तनी एवं अन्य अशुद्धियों के बजाय अर्थ पर ध्यान दें। बच्चे जब तक लेखन के पारंपरिक तरीक़ों में आत्मविश्वास हासिल न कर लें, ड्राइंग और लेखन को मिलाजुलाकर ख़ुद को व्यक्त कर सकते हैं । बच्चों के लेखन कार्य को राइटिंग कॉर्नर में प्रदर्शित करें।

**कहानी का चित्रण :** आप कहानी पढ़ते या सुनाते समय ब्लैकबोर्ड या चार्ट पेपर पर उसे चित्रित कर सकते हैं। इससे बच्चों को समझ बनाने में मदद मिलती है और वे सुनी गई कहानी को इसी तरह प्रस्तुत करने की कोशिश कर सकते हैं। (बिल्कुल वैसे ही जैसे कठपुतली और Props से नाटकीय प्रस्तुतीकरण में मदद मिलती है।)

#### **सृजनात्मक िाइप्टिंग कॉननि के प्लए सुझाव:**

ज़रूरी नहीं कि लेखन उबाऊ ही हो! राइटिंग कॉर्नर में बच्चों की कल्पना को जगाने में आप अपनी रचनात्मकता दिखा सकते हैं। हमने कुछ सुझावों को यहाँ संकलित किया है :

#### बच्चों को ख़ुद की कहानियों की किताबें बनाने में मदद करें

ये उनकी अपनी कहानियाँ हो सकती हैं जो आप उनके लिए 'बुक पेज' पर लिखते हैं और जिन्हें वे चित्रित करते हैं। बड़े बच्चे ख़ुद के बनाए वर्तनी के साथ अपनी कहानियाँ लिख सकते हैं। बच्चे एक-दूसरे की कहानियाँ सुन सकते हैं और उनपर अपनी प्रतिक्रिया दे सकते हैं। कक्षा में इन पुस्तकों को प्रदर्शित करें ताकि बच्चे इन्हें स्वयं से पढ़ सकें और एक-दुसरे को पढ़कर सुना सकें।

#### **अपने बच्यिं सेिुरुआत किाने के प्लए प्वप्िन्न रकाि के लेिन स्टेंप्सल बनाएिं**

चित्र 13 में देखाया गया है कि शिक्षक ने स्टेंसिल पर कुछ मुख्य शब्द दिए हैं जिन्हें बच्चे अपने लेखन में उपयोग कर सकते हैं। बच्चे एक स्टेंसिल को चुनते हैं और उससे चित्र बनाते हैं, उस पर विचार मंथन करते हैं और काग़ज़ की एक शीट पर अपनी *'स्टेंसिल कहानियाँ'* लिखते हैं।

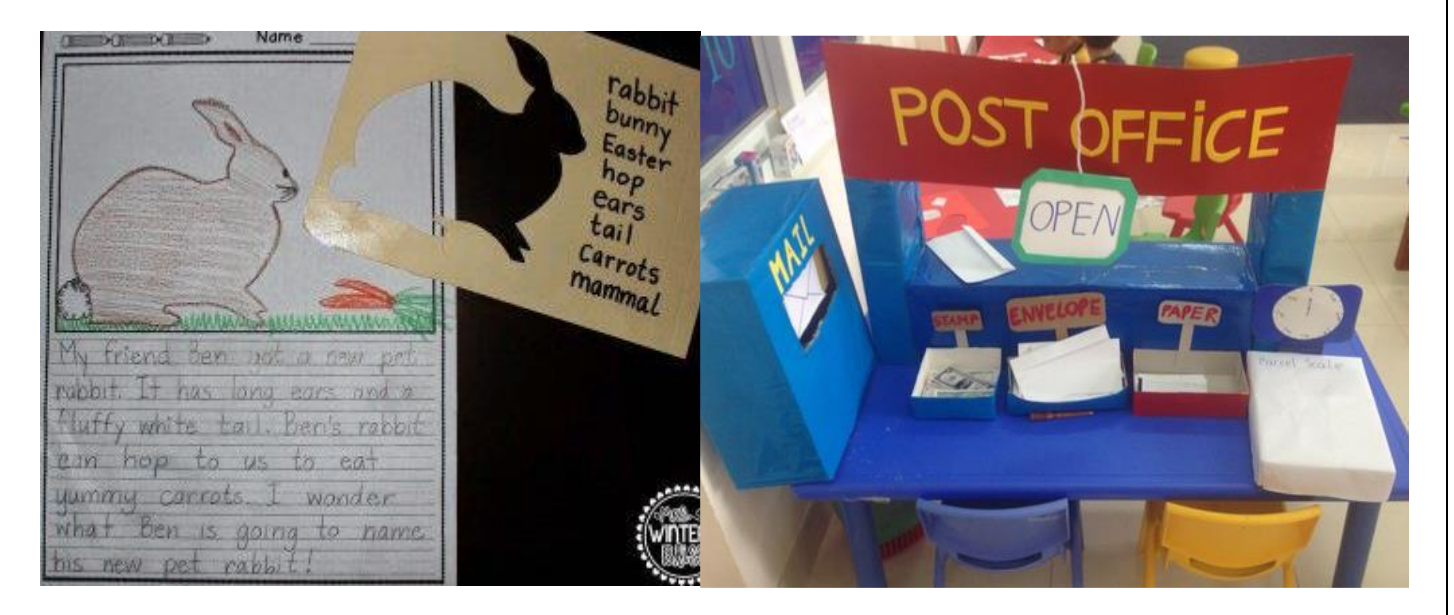

चित्र 13 Writing stencils. [www.weareteachers.com](http://www.weareteachers.com/) चित्र 14 विषय-वस्तु आधारित लेखन केंद्र

[www.weareteachers.com](http://www.weareteachers.com/)

**लेखन केंद्र में कहानी बैग और कहानी कलश रखें** : प्रत्येक कहानी बैग में (जैसे) कहानी बैग #1, कहानी बैग #2) बच्चों के रचनात्मक विचारों को जगाने के लिए रोज़मर्रा की वस्तुओं के चित्र/नाम बेतरतीब संयोजन में होंगे। कहानी कलश में काग़ज़ की कई पर्चियां होंगी। प्रत्येक पर्ची में कहानी की कुछ शुरुआती पंक्तियाँ होंगी । बच्चे एक पर्ची उठाते हैं और कहानी बनाते हैं । यही तरीक़ा कविता के लिए भी इस्तेमाल की जा सकती है ।

• **विषय आधारित नाटक मंचन) के अनुकूल) राइटिंग कॉर्नर) बनाना : चित्र 14 में उदाहरण के तौर पर इसे दिखाया** गया है जिसमें राइटिंग कॉर्नर को साधारण परिवर्तनों के साथ अस्थाई रूप से पोस्ट ऑफिस के रूप में स्थापित किया गया है| इसमें सादे काग़ज़ , पोस्ट कार्ड, लिफ़ाफ़े, ग्रीटिंग कार्ड्स,स्टैम्प्स, गोंद, पोस्ट बॉक्स रखे गये हैं । इन सब चीज़ों के नामों का लेबल लगाएं और साथ में पोस्ट ऑफिस का उपयोग करने के लिए सरल निर्देशों को भी शामिल करें । अब बच्चे पत्र लिखकर भेज सकते हैं, ग्रीटिंग भी भेज सकते हैं, लिफ़ाफ़े पर पता लिख सकते हैं, फ़ार्म भर सकते हैं| उनको भेजे गए पात्रों को वे पूरी कक्षा के सामने पढ़ सकते हैं। इस तरह दिलचस्प नाटक गतिविधि के दौरान बच्चे पढ़ना, लिखना,सोचना , कल्पना करना आदि में संलग्न रहते हैं।

#### **िब्द अध्ययन कॉननि स्थाप्पत किना**

पढ़ना-लिखना सीखने की प्रक्रिया में छोटे बच्च्वों को शब्दों को ध्वनियों में तोड़ना व ध्वनियों को जोड़कर शब्द बनाना एवं ध्वनि और संकेत के संबंध के बारे में सोचना पड़ता है। शब्द अध्ययन कॉर्नर शब्दों को सुलझाने की जगह हो सकती है। आदर्श रूप से तो शब्द अध्ययन का एक अलग ही कॉर्नर होना चाहिए पर चूँकि हमारे कक्षाकक्ष में जगह की कमी होती है, आप इसे राइटिंग कॉर्नर के साथ मिला सकते हैं । जब बच्चे यहाँ वर्णित गतिविधियों में संलग्न होते हैं तो आप इन गतिविधियों को उन्हें स्वयं करके दिखाएं और बच्चों को अक्षरों और शब्दों को ज़ोर से बोलने के लिए प्रोत्साहित करें।

#### **िब्द अध्ययन कॉननि के प्लए रस्ताप्वत सामप्ग्रयााँ –**

• वर्ण/अक्षर कार्ड, कार्डस को लटकाने के लिए तार और क्लिप्स । कृपया ध्यान दें भारतीय भाषाओं के लिए हमें शुरुआत से ही वर्ण एवं मात्राओं को मिलाकर शब्दांश(अक्षर) कार्डस का निर्माण करना चाहिए | जैसा कि चित्र 15 में दिखाया गया है। अंग्रेज़ी के लिए स्वरों और बहुत ज़्यादा प्रयोग होनेवाले व्यंजनों के लिए कई कार्ड्स रखें ।

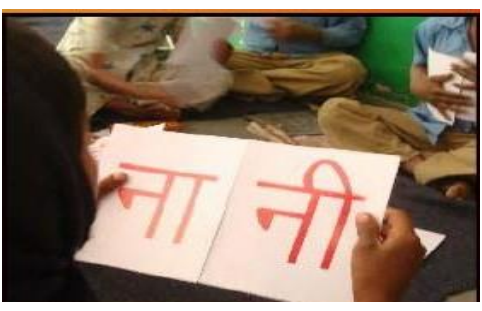

चित्र 15 अक्षर काईस OELP, Rajasthan

- अक्षर ब्लॉक ( ब्लॉक प्रिंप्टिंग के प्लए)
- अक्षरों की आकृतियों को टे्स करने के लिए रेत की टे,
- मिट्टी और playdough (बच्चों के खेलने का लोई जिससे कोई भी आकार दिया जा सकता है)
- काग़ज़ और कार्ड शीट्स (कोरा काग़ज़ और लाइनवाले काग़ज़)
- लिखने की लिए सामग्री (मोहर,पेंसिल,रबर, क्रेयॉन आदि)
- मखमल, रेत पेपर स्पंज आदि से बने वर्णों के कट आउट। चित्र 16 में दिखाया गया है कि बच्चे कैसे इन्हें छू सकते हैं और इधर-उधर सरका सकते हैं तथा वर्णों की आकृति के बारे में सीख सकते हैं।
- कक्षा में रत्येक के प्लए Name tag (प्िक्षक के प्लए र्भी)
- पास में ही प्रदर्शित वर्णमाला पुस्तकें, राइमिंग पुस्तकें, शब्द-दीवार
- यप्द अिंग्रेज़ी पढ़ा रहे हैं त ख़ास spelling वाले िब्द-समूह (Word family) जैसे "-at"; "-op" वाले शब्ि आदि) के लिए फ्लिप बुक का इस्तेमाल करें। आप कार्ड शीट के इस्तेमाल से आसानी से ख़ुद का फ्लिप बुक बना सकते है जैसा प्क प्चत्र 17 में प्दखाया गया है।
- विभिन्न अक्षरों या Letter से शुरू होनेवाली चीज़ों के छोटे खिलौने और चित्र-कार्ड । एक अक्षर के लिए एक बैग इस्तेमाल करें और इसमें उस अक्षर का लेबल लगा दें। इन चीजों को संबंधित अक्षर बैग्स में रखें ।

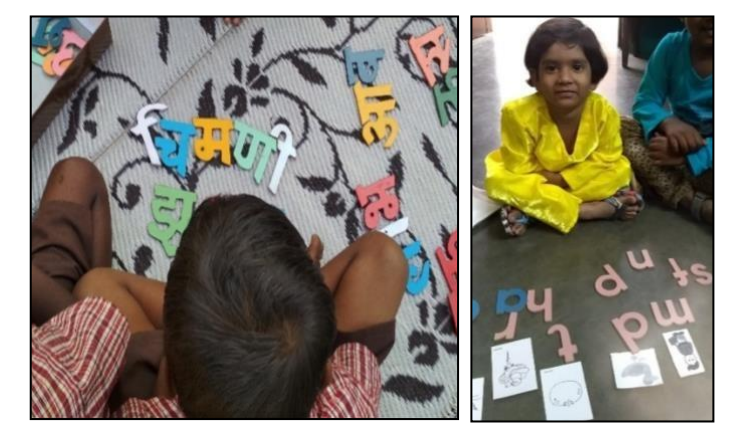

प्चत्र 16 बच्े अक्षर कट आउट का इस्तेमाल करते हुए, सजग फ़ाउंडेशन,मुंबई एवं HBP इंडियन स्कूल बैंगलोर में कार्यरत Metta Community

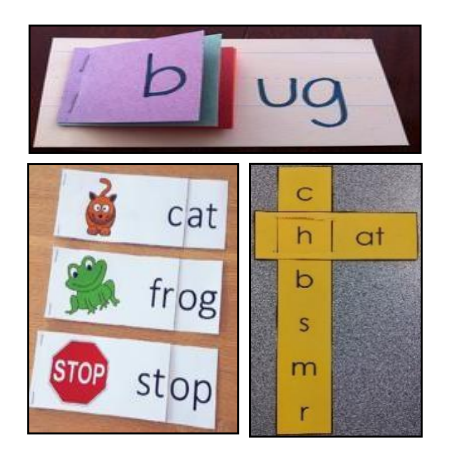

चित्र 17 शब्द समूह फ़्लिप बुक और स्लाइडर www.iheartliteracy.com [www.teacherspayteachers.com](http://www.teacherspayteachers.com/) [www.differentiatedkindergarten.com](http://www.differentiatedkindergarten.com/)

#### **िब्द अध्ययन कॉननि के प्लए रस्ताप्वत गप्तप्वप्ियााँ**

- छोटे बच्चे काग़ज़ पर वर्ण मोहर (ठप्पा) लगा सकते हैं। बड़े बच्चे रेत की टे़ पर अक्षरों की आकृतियों को टे़स कर सकते हैं या गीली मिटटी या playdough से अक्षरों की आकृतियाँ बना सकते हैं ।
- बच्चों को अक्षरों को दो ढेरों में छांटने के लिए कहें- एक ढेर उनके नाम में आने वाले अक्षरों का और दूसरा ढेर शेष बचे हुए अक्षरों का हो। वे अपने मित्रों और शिक्षक के नाम के अक्षरों के लिए ऐसा कर सकते हैं। छात्र इसके लिए नाम चार्ट ँया Name tag से मदद ले सकते हैं। प्रत्येक बच्चे का नाम एक कार्ड शीट पर लिखें और फिर उसे काट लें। अक्षरों के इन टुकड़ों को बैग में रखें जिसमें बच्चे के नाम का लेबल लगा है। बच्चे इन अक्षरों को अलग-अलग तरह से संयोजित कर अपने नाम के हिज्जे लगाते हैं। इसी तरह, कार्ड शीट पर शब्द लिखें और बीच से आड़े-तिरछे (टेढे-मेढे) काट लें। अब ये टकड़े बच्चों के लिए पहेली बन गई है जिन्हें जोड़कर वे शब्दों के नाम बताएंगे।

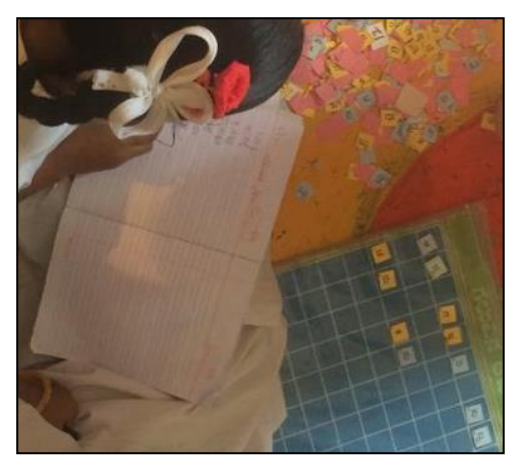

चित्र 19 कर्नाटक के एक नली-कली कक्षा में बच्चे शब्द निर्माण का खेल खेलते हुए

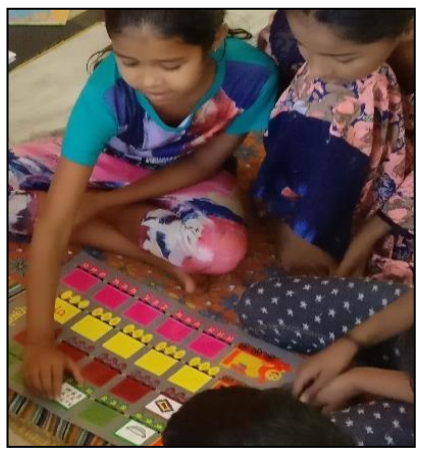

चित्र 18 बच्चे चित्र कार्ड से प्रथम ध्वनि और अक्षर से मिलान करते हुए

- बच्चे चित्र- ध्वनि अक्षर मिलान गतिविधियों को खेल सकते हैं । आप एक बैग में विभिन्न ध्वनियों के साथ शरू होनेवाली वस्तुओं की तस्वीरें डाल सकते हैं। बच्चे फिर कार्डस को बाहर निकाल सकते हैं और उनके नामों की पहली *आवाज़ के आधार पर छाँटकर अलग कर सकते हैं अर्थात जिनकी पहली आवाज़ समान हो वे एक साथ* । छाँटते समय उन्हें उस ध्वनि (आवाज़) को बोलना है । *बाद में बच्चे इसी कार्ड को इससे संबंधित आवाज़ अक्षर के कट आउट के* पास या कप में जिसमें वह अक्षर अंकित है, या चार्ट पेपर पर जिसमें हर अक्षर के लिए एक जगह है, रख सकते हैं जैसा कि चित्र -18 में दिखाया गया है। यही गतिविधि अंतिम ध्वनि के साथ भी करें।
- बच्चों को वर्ण/अक्षर कार्ड को तार पर वर्णमाला के क्रम के अनुसार अथवा उनके या उनके दोस्त के नाम के अनुसार लटकाने के लिए कहें ( या चटाई पर रखने के लिए कहें)। बड़े बच्चे इन कार्डों के साथ शब्द बना सकते हैं। बच्चे इस गतिविधि के लिए पुस्तकों, शब्द दीवारों, चित्र शब्दकोष का इस्तेमाल कर सकते हैं | चित्र- 19 में इसी अवधारणा पर आधारित शब्द-निर्माण का खेल दिखाया गया है।
- बच्चे अंग्रेज़ी के लिए प्रत्येक शब्द समूह (Word family) के लिए फ्लिपबुक या स्लाइडर्स का उपयोग कर सकते हैं और प्रत्येक फ्लिप पर नीचे दिए गए शब्दों को बच्चे बोल / लिख सकते हैं। (देखें चित्र 17)।
- आप चार्ट पेपर पर सरल, लोकप्रिय कविताएँ लिख सकते हैं और उसके वाक्य/शब्द काट सकते हैं। छात्र संबंधित कविता पोस्टर को देखकर वाक्यों/शब्दों को उसी क्रम में जमाने का प्रयास कर सकते हैं। चित्र 20 में एकलव्य द्वारा प्रस्तावित एक ऐसा सेट दिखाया गया है, हालांकि आप आसानी से ख़ुद से इसे बना सकते हैं। जब बच्चे वाक्य/शब्द का मिलान करके उन्हें क्रम से सजाते हैं तो उन्हें उस वाक्य/शब्द को बोलने के लिए प्रोत्साहित करें।

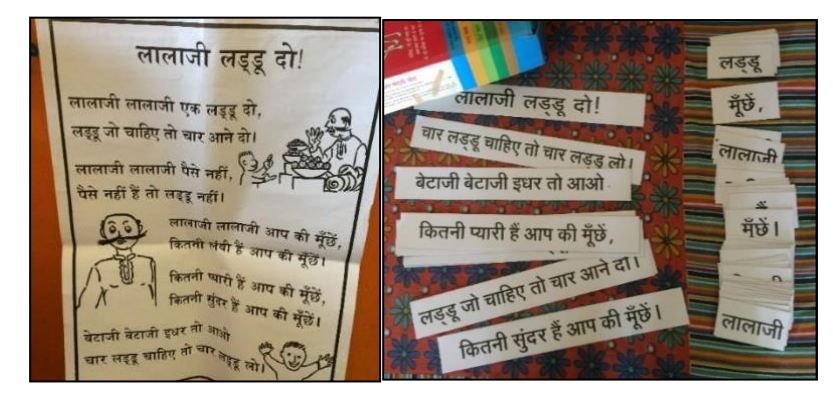

चित्र 20 एकलव्य की ओर कविता पोस्टर एवं कविता पट्टी का सेट

आशा करते हैं कि इस हैंडआउट ने आपको अपनी कक्षा को प्रिंट-समृद्ध स्थान बनाने के कुछ ठोस विचार दिए होंगे। छोटे स्तर से शुरू करके धीरे-धीरे प्रत्येक कॉर्नर समृद्ध करने में कोई हर्ज नहीं है। इतना ध्यान रहे कि कक्षा को सजाने और प्रिंट-समृद्ध वातावरण बनाने के बीच अंतर है: प्रिंट का उपयोग आपके शिक्षण निर्देश में होना ही चाहिए। विभिन्न स्थानों (कॉर्नर) के प्रबंधन में अपने छात्रों की मदद लें! उन्हें दिखाएं कि प्रत्येक स्थान का उपयोग और रख-रखाव कैसे करें। बाद में, बच्चे की प्रत्येक जोडी साप्ताहिक तौर पर एक कोने का प्रबंधन कर सकती है।

Adapted from ELI Handout 8 (2019):" Creating A Print-Rich Environment In The Classroom"